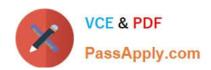

# C2180-279<sup>Q&As</sup>

IBM Worklight V6.0 Mobile System Administration

# Pass IBM C2180-279 Exam with 100% Guarantee

Free Download Real Questions & Answers PDF and VCE file from:

https://www.passapply.com/c2180-279.html

100% Passing Guarantee 100% Money Back Assurance

Following Questions and Answers are all new published by IBM Official Exam Center

- Instant Download After Purchase
- 100% Money Back Guarantee
- 365 Days Free Update
- 800,000+ Satisfied Customers

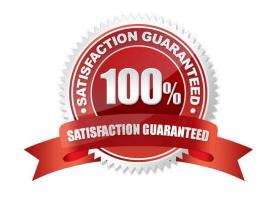

## https://www.passapply.com/c2180-279.html 2024 Latest passapply C2180-279 PDF and VCE dumps Download

#### **QUESTION 1**

What happens when adapter procedure invocation fails due to inability to reach the Worklight server?

- A. Client side framework will try to invoke the procedure again and again until succeeded
- B. on Failure callback specified in invocation options will be invoked. Developer should use it to treat server connectivity issues
- C. onFailure callback specified in invocation options will be invoked. WL.Events.WORKLIGHT\_IS\_DISCONNECTED event will be fired. Developer should use either to treat server connectivity issues
- D. Client side framework will show an error message with a retry button

Correct Answer: C

#### **QUESTION 2**

In order for a plug-in to be recognized by an iOS application\\'s JavaScript it should be added to

- A. Cordova.plist file
- B. Worklight.plist file
- C. Plugins.plist file
- D. Plug-in will be automatically recognized by JavaScript without adding it to any of above files

Correct Answer: A

#### **QUESTION 3**

A developer wants to create a procedure called getAccountInfo in a Worklight SQL adapter to retrieve account information from a backend database. The procedure should invoke a SQL query that accepts an accountID as parameter and returns the accountNumber, accountName and accountBalance of the corresponding row in the Account table.

What is a correct implementation of the procedure in the adapter\\'s JavaScript file?

## https://www.passapply.com/c2180-279.html

2024 Latest passapply C2180-279 PDF and VCE dumps Download

```
C |A. var selectAccountStatement = WL.Server.createSQLStatement(
     "SELECT accountNumber, accountName, accountBalance FROM Account WHERE accountNumber = ?");
     function getAccountInfo(accountID) {
        return WL.Server.invokeSQLStatement({
           preparedStatement : selectAccountStatement,
           parameters : [accountID]
        });
     }
CB. function getAccountInto(accountID) {
        var getAccountStatement = WL.Server.createSQLStatement(
        "SELECT accountNumber, accountName, accountBalance FROM Account WHERE accountNumber =
     ?");
        return WL.Server.invokeSQLStatement({
           preparedStatement : selectAccountStatement,
           parameters : [accountID]
        1);
     }
 C. var selectAccountStatement = WL.Server.createSQLStatement(
       "SELECT accountNumber, accountName, accountBalance FROM Account WHERE accountNumber = ?");
       tunction getAccountInto(accountID) {
          return WL.Server.invokeSQLStatement({
             preparedStatement : selectAccountStatement(accountID)
          });
       }
 CD. function getAccountInfo(accountID) {
          var selectAccountStatement = WL.Server.createSQLStatement(
          "SELECT accountNumber, accountName, accountBalance FROM Account WHERE accountNumber =
       ?");
          return WL.Server.invokeSQLStatement({
             preparedStatement : selectAccountStatement(accountID)
          11:
       1
```

- A. Option A
- B. Option B
- C. Option C
- D. Option D

Correct Answer: A

#### **QUESTION 4**

What are the steps of creating a native page?

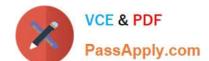

# https://www.passapply.com/c2180-279.html

2024 Latest passapply C2180-279 PDF and VCE dumps Download

- A. Create a new Java class, extend Activity
- B. Create a new Java class, extend Activity, add an activity declaration to AndroidManifest.xml
- C. Create a new Java class, extend NativePage
- D. Create a new Java class, extend NativePage, add a native page declaration to AndroidManifest.xml

Correct Answer: A

#### **QUESTION 5**

What are the components of a Cordova plug-in?

- A. A native class implementing the required functionality: It can be called directly from application\\'s JavaScript
- B. A native class implementing the required functionality and a JavaScript wrapper for it: The wrapper\\'s functions can be called from JavaScript.
- C. A native class implementing the required functionality, a JavaScript wrapper for it and a declaration in the application-descriptor.xml file
- D. A JavaScript wrapper only; Native classes are already provided by Worklight.

Correct Answer: B

Latest C2180-279 Dumps

C2180-279 PDF Dumps

C2180-279 Study Guide